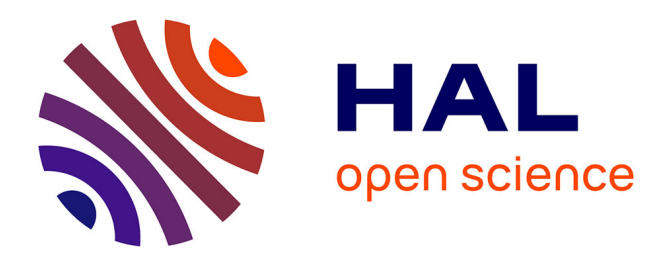

#### **Segmentation du cervelet à partir d'IRM de nouveau-nés prématurés**

Pierre Cettour-Janet, Gilles Valette, Hélène Meunier, Gauthier Loron, Nathalie Bednarek, Laurent Lucas, Nicolas Passat

#### **To cite this version:**

Pierre Cettour-Janet, Gilles Valette, Hélène Meunier, Gauthier Loron, Nathalie Bednarek, et al.. Segmentation du cervelet à partir d'IRM de nouveau-nés prématurés. Journée des Jeunes Chercheurs - SFR CAP-Santé, 2018, Reims, France. hal-01895807

#### **HAL Id: hal-01895807 <https://hal.science/hal-01895807>**

Submitted on 15 Oct 2018

**HAL** is a multi-disciplinary open access archive for the deposit and dissemination of scientific research documents, whether they are published or not. The documents may come from teaching and research institutions in France or abroad, or from public or private research centers.

L'archive ouverte pluridisciplinaire **HAL**, est destinée au dépôt et à la diffusion de documents scientifiques de niveau recherche, publiés ou non, émanant des établissements d'enseignement et de recherche français ou étrangers, des laboratoires publics ou privés.

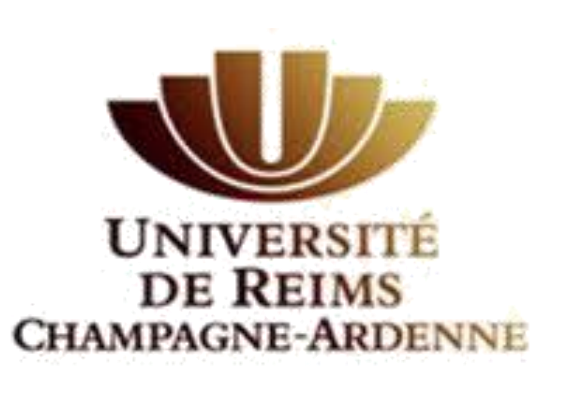

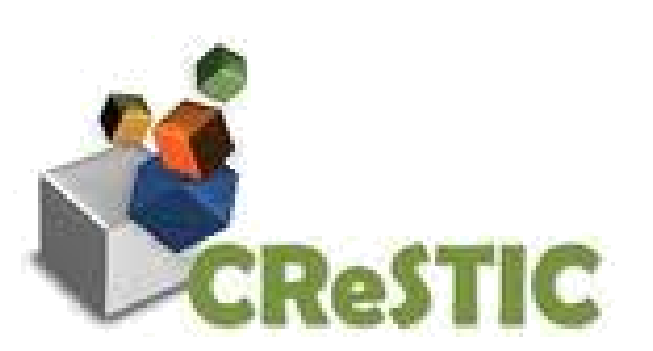

# **Segmentation du cervelet à partir d'IRM de nouveau-nés prématurés** P. Cettour-Janet, G. Valette, H. Meunier, G. Loron

N. Bednarek , L. Lucas, N. Passat

Université de Reims Champagne-Ardenne, CReSTIC, Reims, France, Service de médecine néonatale et réanimation pédiatrique, CHU de Reims, France (pierre.cettour-janet@ univ-reims.fr)

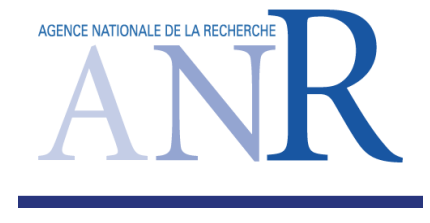

### **Perspectives**

Le prétraitement a permis d'améliorer la qualité de l'image.

La primo segmentation permet de déterminer une segmentation du cervelet.

La construction d'un arbre binaire de partitions permet de créer un segmentation hiérarchique afin d'offrir à l'expert un choix de segmentation parmi un grand nombre de possibilités.

## **Conclusion**

# **Introduction**

#### **Contexte Objectifs**

- Développement de méthodes de segmentation hiérarchique du cervelet pour l'IRM de cerveau de nouveau-né.
- Réalisation d'une application permettant la visualisation et l'interaction avec la segmentation.

[1] Survival and morbidity of preterm children born at 22 through 34 weeks' gestation in France in 2011: Results of the EPIPAGE-2 cohort study. Ancel PY, Goffinet F; and the EPIPAGE-2 Writing Group. JAMA Pediatr. 2015 Mar; 169(3):230–8

En France, chaque année, 10 000 grands prématurés naissent dont 50% qui présenteront des troubles moteurs, cognitifs et/ou comportementaux [1]. Une lecture qualitative des IRM du cerveau des nouveaunés prématurés explique très mal les troubles cognitifs. Depuis peu, il a été observé une très forte corrélation entre le développement du cervelet et celui des hémisphères du cerveau. Les médecins ont donc besoin d'outils pour étudier le cervelet de ces enfants prématurés.

**Références**

Mettre en place le logiciel de visualisation :

• Créer les interactions entre les différentes fenêtres

• Afficher l'arbre de partitions et créer une interaction avec les IRM Tester la parcellisation du cervelet.

Trouver des volumes d'intérêt pour l'étude du développement des nouveau-nés prématurés.

### **Problématique**

- Les régions conjointes sont fusionnées deux à deux en fonction de leur similarité
- Chaque étape est enregistrée pour créer un arbre de partitions
- Dans cet arbre il faudra sélectionner les régions d'intérêt pour choisir la segmentation souhaitée

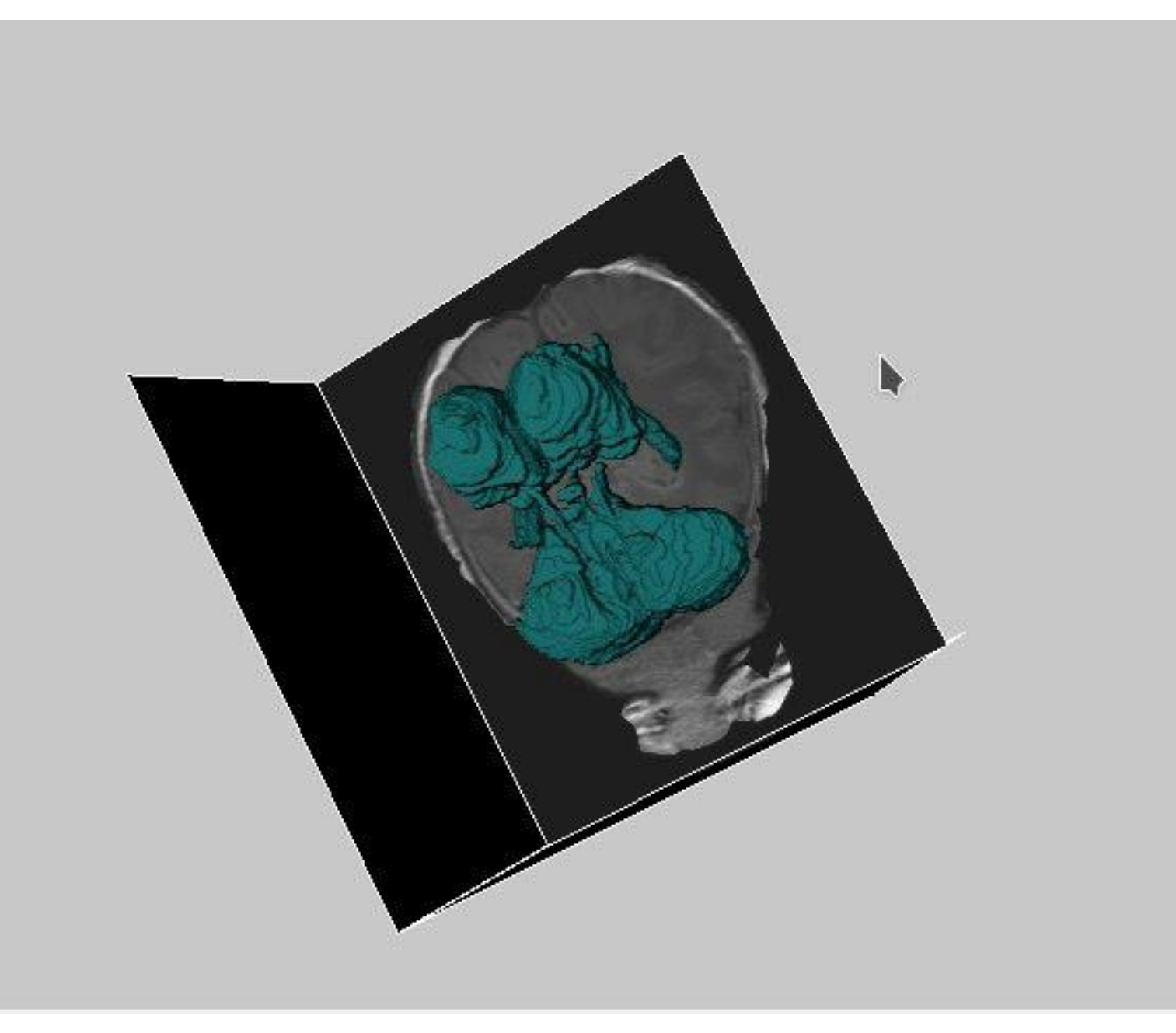

Les IRM de nouveau-nés présentent des différences avec celles réalisées sur les adultes. Ces différences sont dues au système d'acquisition non adapté aux prématurés, au développement cérébral du nouveau-né, ... Parmi les différences on trouve :

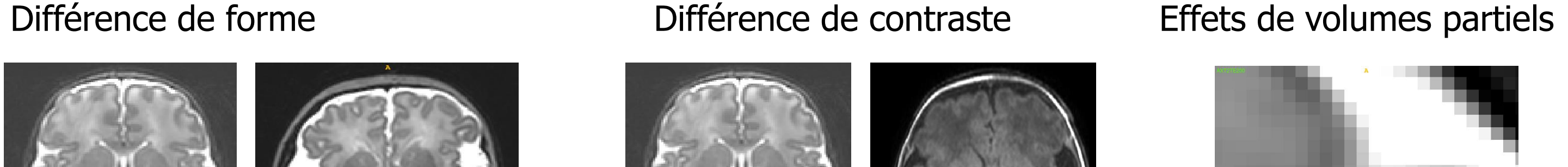

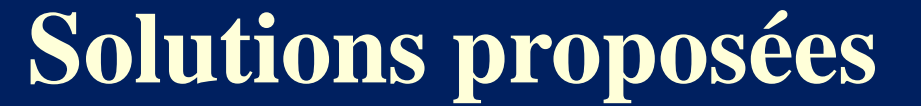

# **Arbre binaire de partitions**

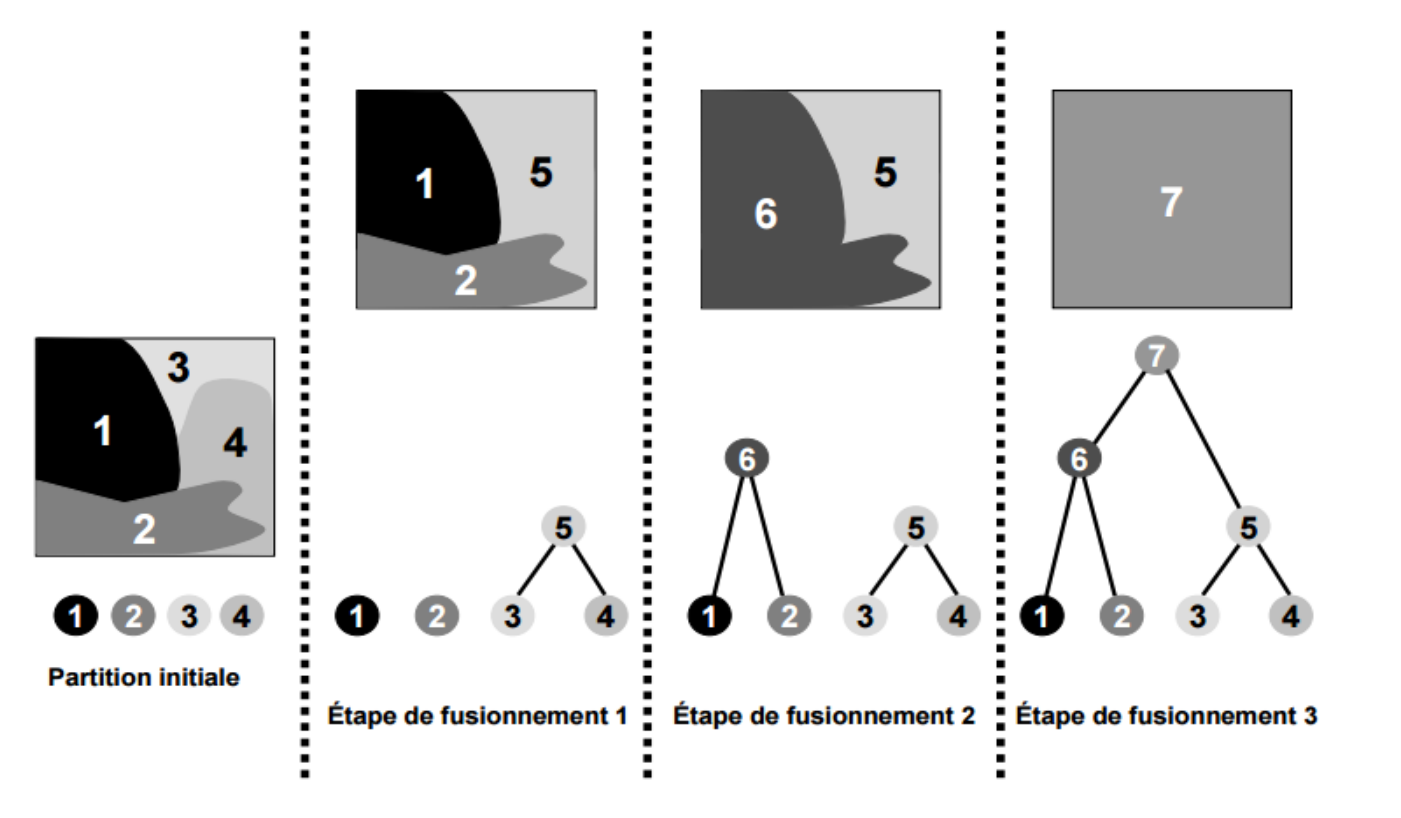

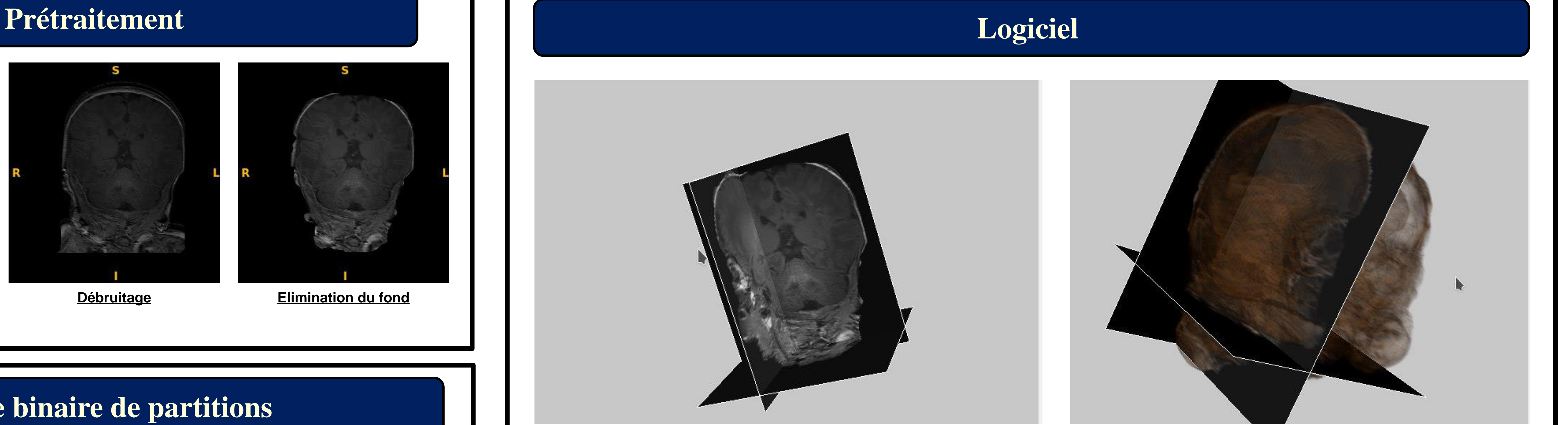

Créer un outil proposant différentes possibilités de segmentation afin de permettre à l'expert de choisir la partition qui lui semble la plus appropriée.

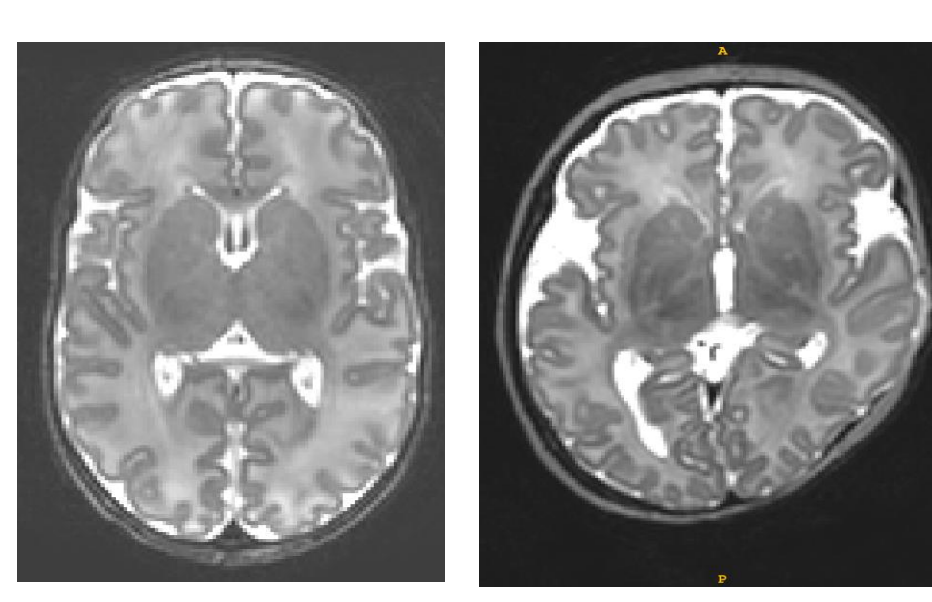

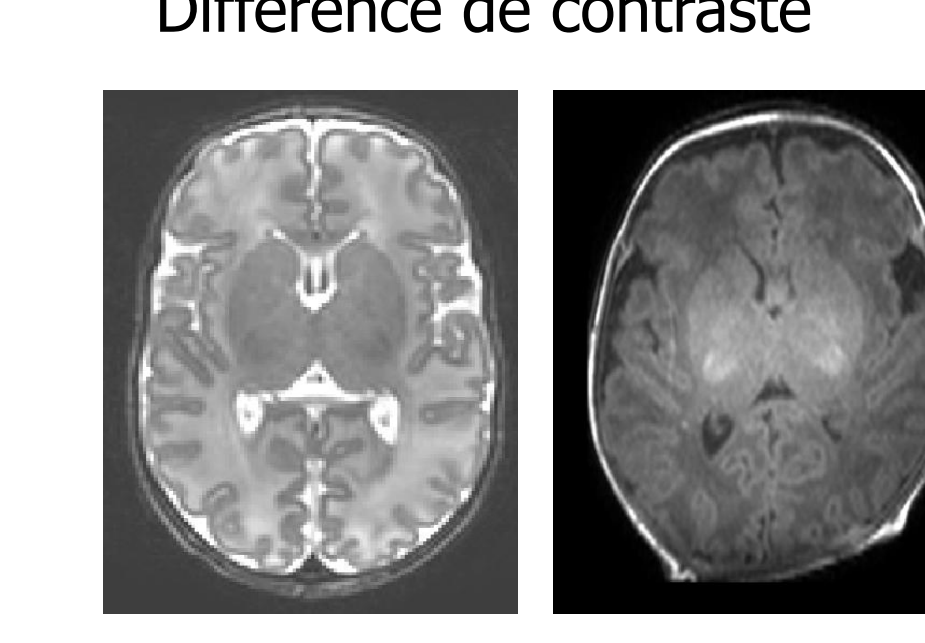

- 
- Prétraitement de l'image
- Outils de calcul d'un arbre binaire de partitions
- Création d'un outil de visualisation des images
- Développement d'une méthode d'interaction entre l'arbre binaire de partitions, l'image et la segmentation.

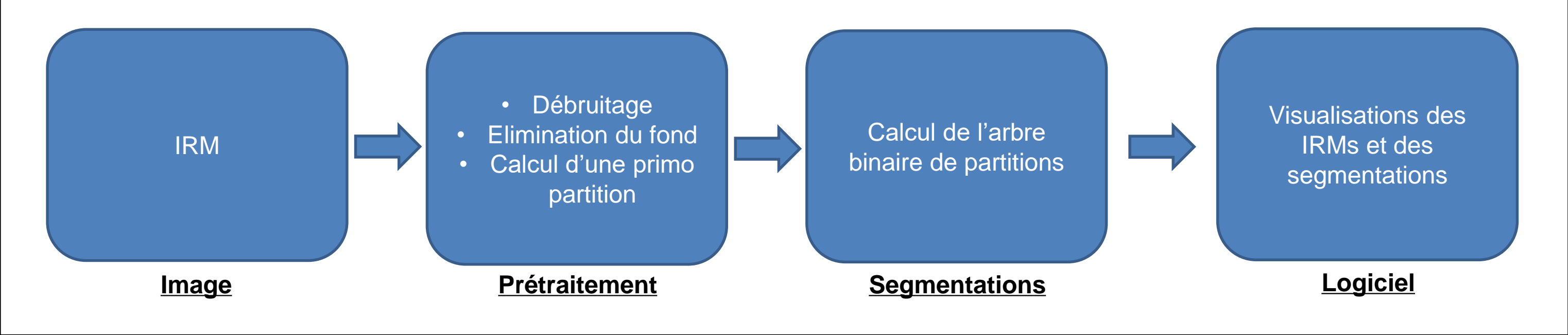

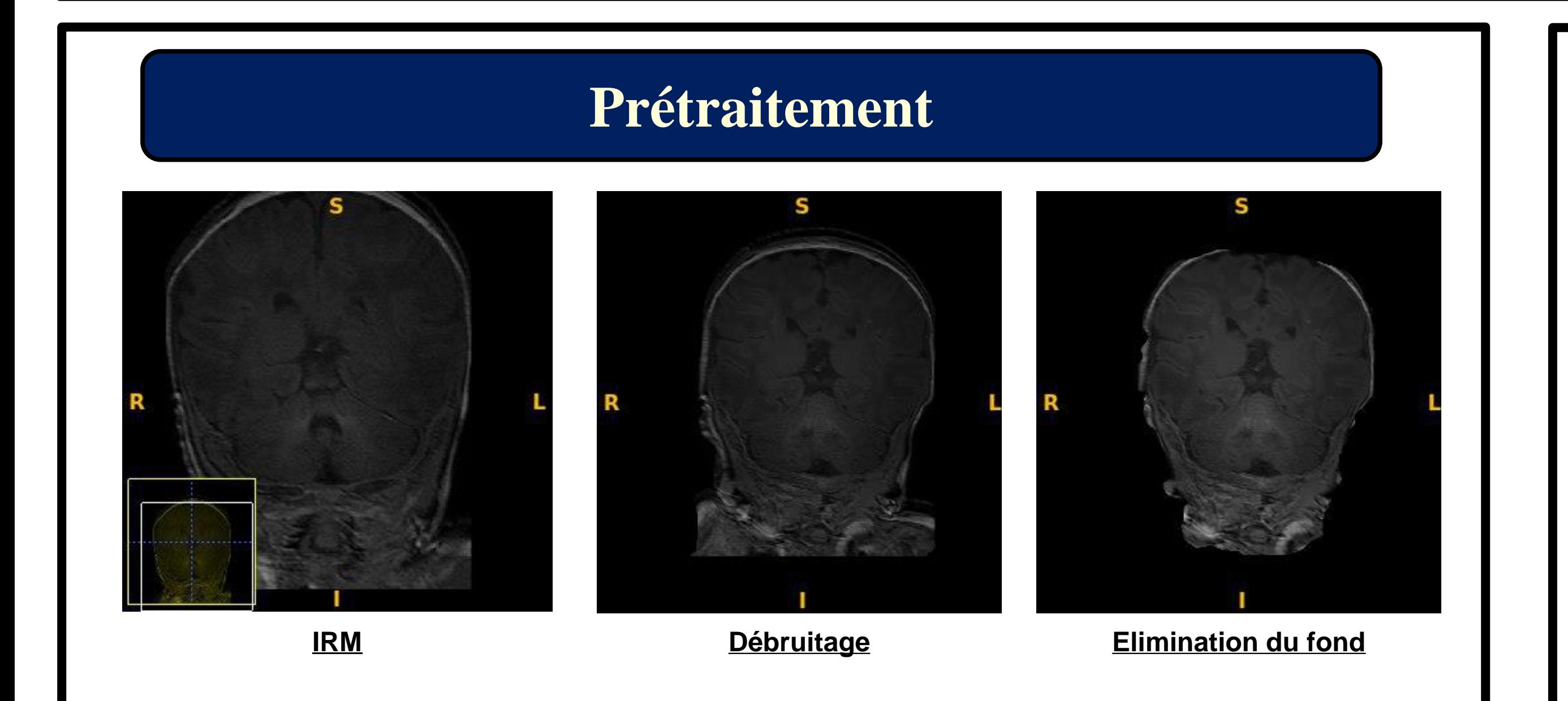

• Découpe de l'IRM en petites régions • Fusion deux à deux des régions connexes les plus similaires jusqu'à obtention de la fusion de toutes les régions Possibilité de choisir les régions souhaitées pour la segmentation

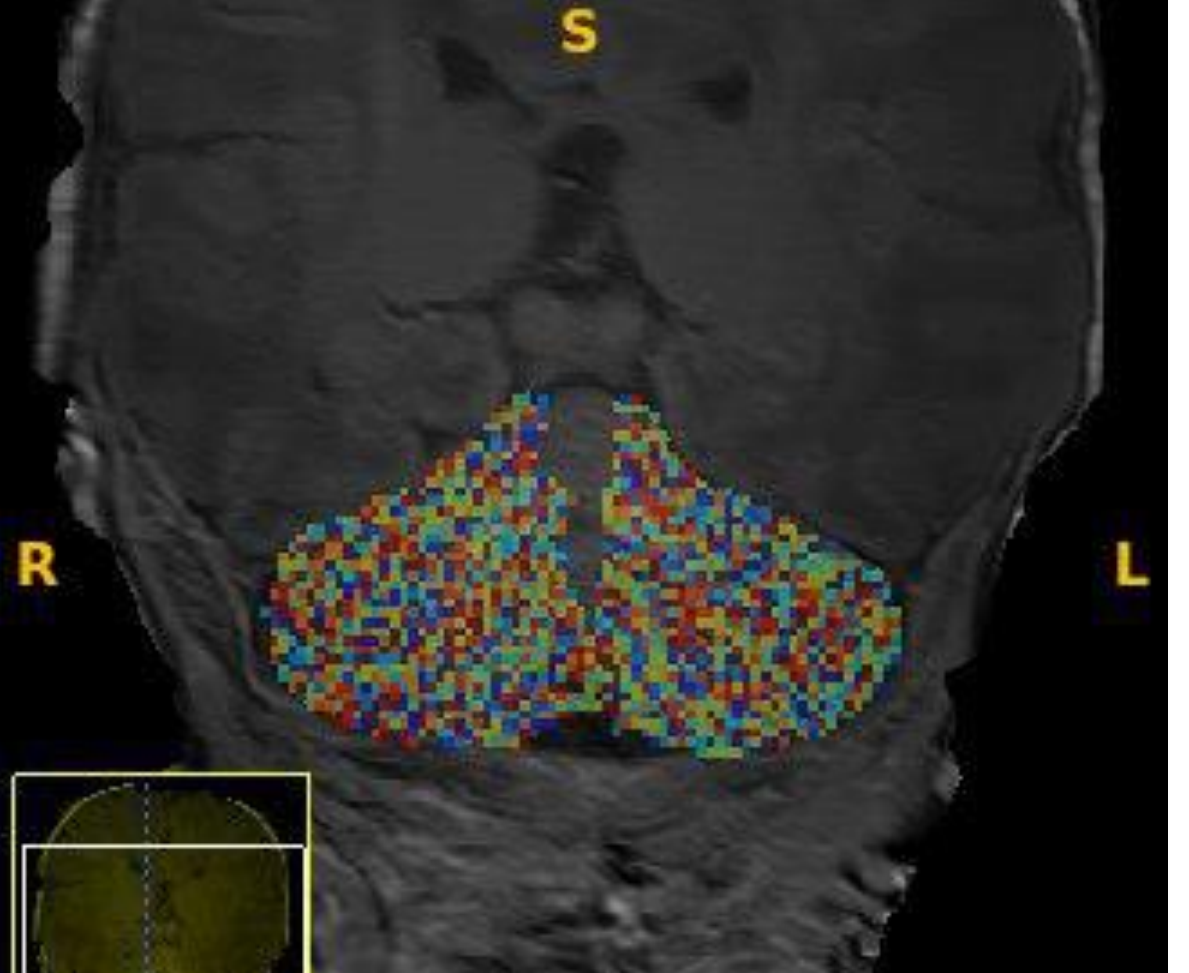

**Exemple de première découpe de l'IRM.** 

**Visualisation de l'IRM sous une segmentation manuelle Exemple de représentation d'un arbre**

Le logiciel se présentera sout la forme de 5 fenêtres :

- Trois fenêtres de l'IRM, une pour chaque plan de coupe
- Une fenêtre représentant l'IRM en 3D
- Une fenêtre montrant l'arbre de partitions

#### Chaque fenêtre interagira avec les autres:

• Déplacement : lors du déplacement dans une dimension les autres fenêtres répercutent le déplacement pour être

Visualisation de l'IRM selon les 3 plans de coupe<br> **Représentation du volume de l'IRM par lancé de rayon** 

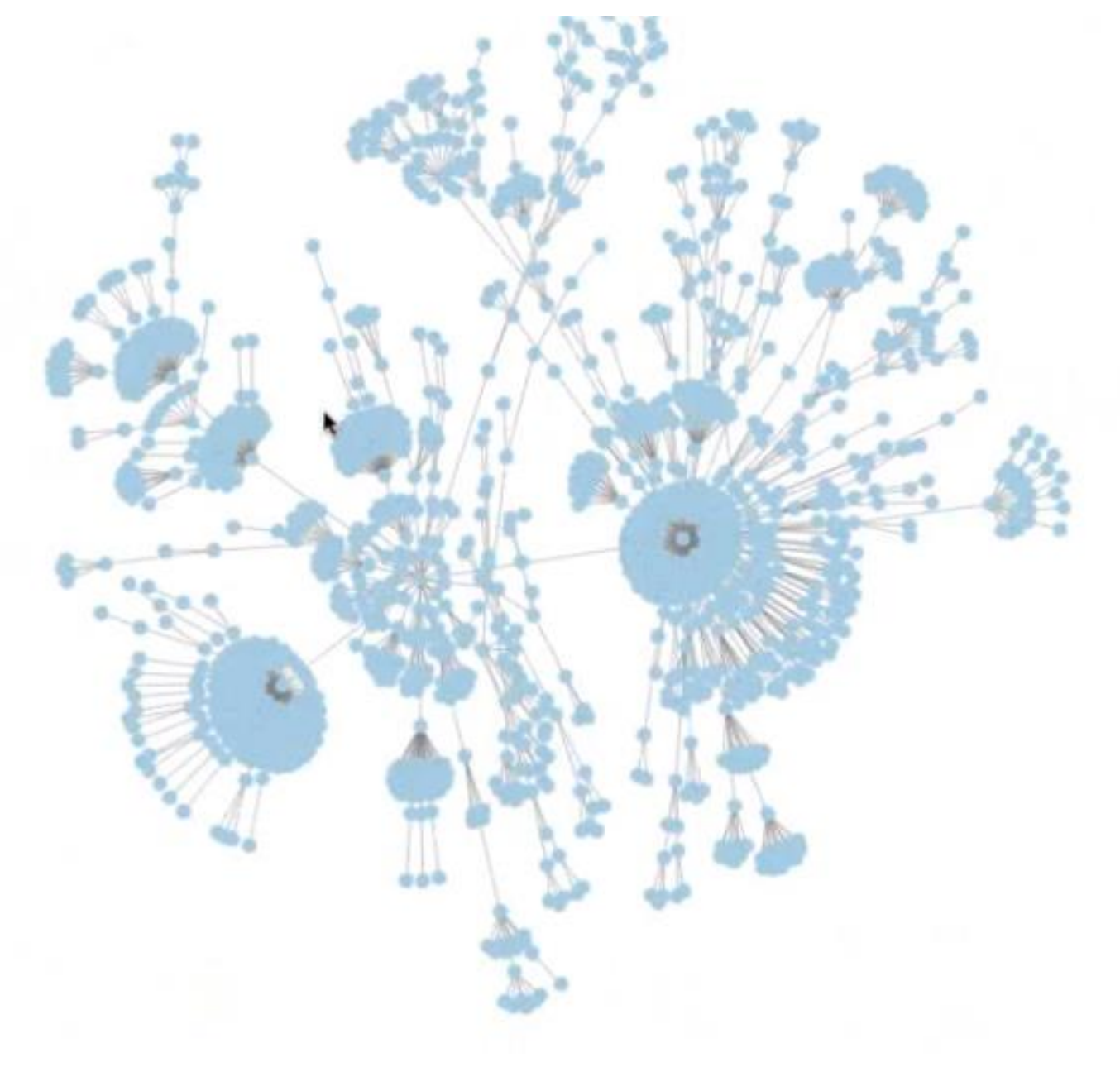

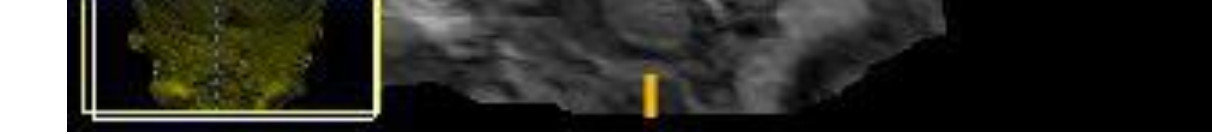

au même endroit.

• Sélection : lors de la sélection d'un point dans l'arbre, la segmentation sélectionnée sera visualisée sur les fenêtres.

Ces travaux ont été financés par American Memorial Hospital Foundation et l'Agence Nationale de Recherche : ANR-15-CE23-0009 (MAIA, http://recherche.imt-atlantique.fr/maia).